## **Τομέας**: Ηλεκτρονικός **Εκπαιδευτικός**: Μπουλταδάκης Στέλιος

**Μάθημα**: Ηλεκτρονικές διατάξεις και Εργαστήριο Η/Υ για Ηλεκτρονικούς Ι και ΙΙ **Αντικείμενο**: Συχνότητα συντονισμού κυκλώματος RLC με το λογισμικό ΤΙΝΑ

Να σχεδιάσετε το παρακάτω κύκλωμα και να βρείτε τη συχνότητα συντονισμού σύμφωνα με τις οδηγίες:

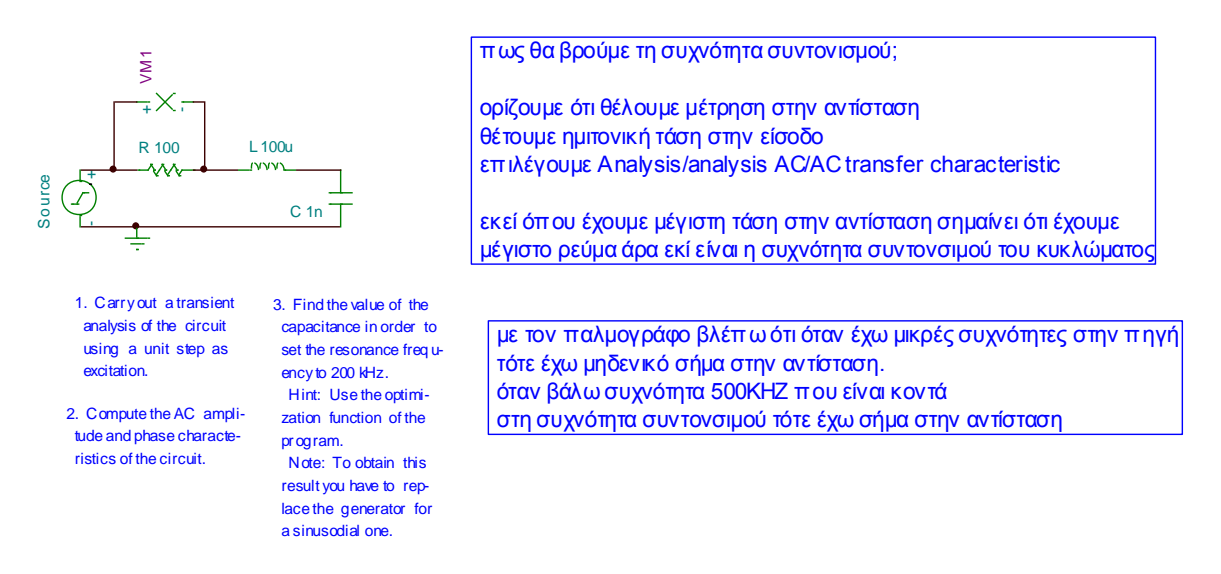

Να σχεδιάσετε αμέσως παρακάτω ή στο τετράδιό σας τη φασματική απόκριση στα άκρα της αντίστασης

Να βρείτε και να γράψετε παρακάτω ή στο τετράδιό σας τη συχνότητα συντονισμού :

ΗΜΕΡΟΜΗΝΙΑ:……………………………. ΟΝΟΜΑΤΕΠΩΝΥΜΟ ΜΑΘΗΤΗ:…………………………………………………